# Python and Javascript developments for accessing data collections.

### IVOA meeting College Park, MD 11/09/2018

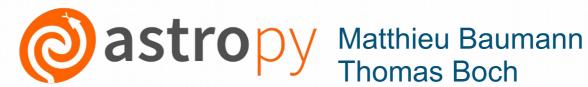

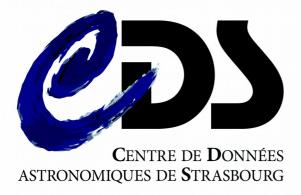

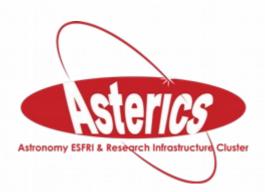

#### Outline

- astroquery.cds
  - Description and how it works
  - Demo
  - Future improvements
- A new data collections discovery widget for web portals.
  - What is it?
  - Demo

#### Astroquery.cds

- A new astroquery module
  - Link to the doc here
- Merged into the master branch on July 23
  - Available for the next release v0.3.9
  - Dependencies
    - astropy/regions
    - astropy-healpix and MOCPy

#### Astroquery.cds

- Python API to retrieve data collections :
  - in a region of interest (circle, polygon, MOC)
  - matching specific meta-data constraints.
    - Examples :
      - Get the collections having a MOC covering at least 30 % of the sky
      - Retrieve all HST collections
      - Get the collection with a specific bibcode
- Query the CDS MOCServer

#### Astroquery.cds

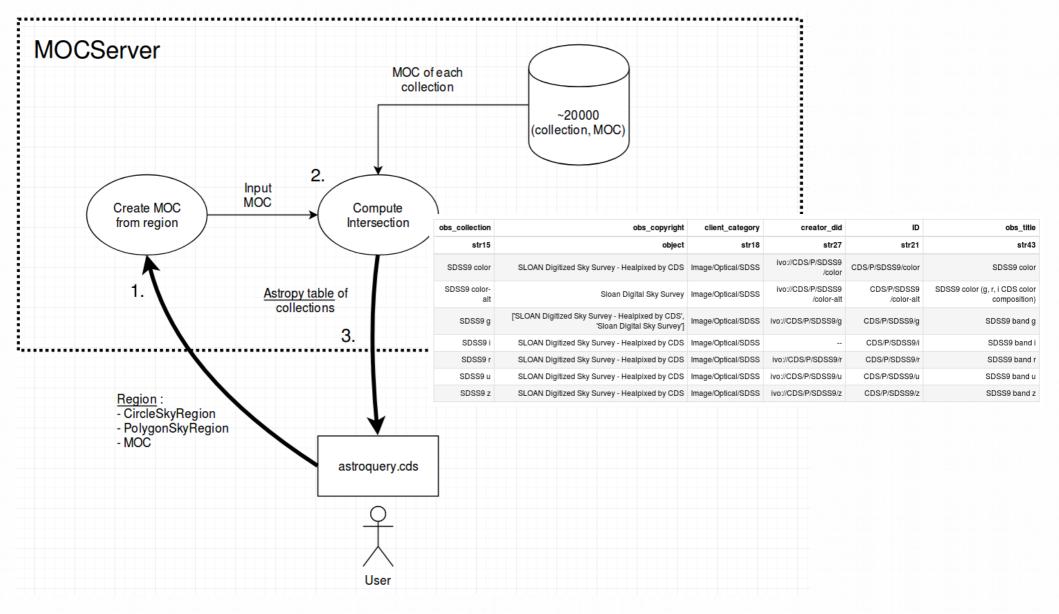

Python and Javascript developments for accessing data collections

#### Notebook example

Examples of notebooks using astroquery.cds here and here

#### Things to be done in the future

- Integration of MOCs in astropy/regions:
  - Update astroquery.cds to take MOCSkyRegion objects
- Update astroquery.Simbad/VizieR to add a method for querying them by a MOC.

## New discovery widget for web portals

- Enables the user to search for a collection and access it in the web portal
  - Similar to the discovery tree in Aladin Desktop
  - Generic self-contained widget embeddable in different web portals (Aladin Lite, Firefly, ...)
- Written in Typescript + VueJS web framework

• Github repo: https://github.com/cds-astro/discovery-widget

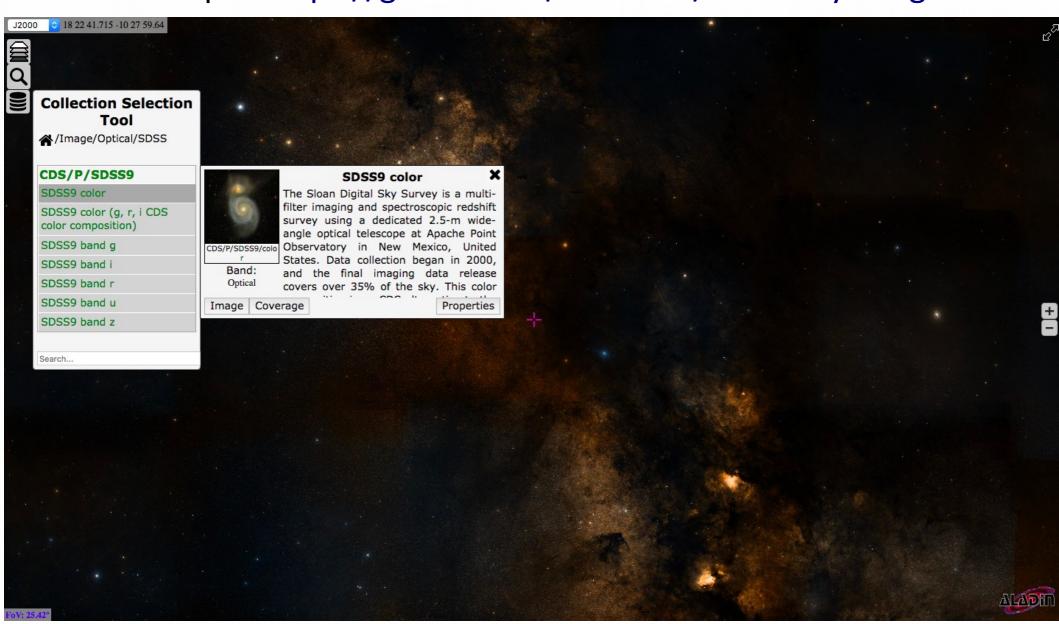